## **An Aid to All Handicappers**

*By* WILLIAM O. BLANEY CHAIRMAN, USGA HANDICAP COMMITTEE

Handicap computation methods contained in USGA Golf Handicap System for Men are based primarily on a player's lowest 10 scores-the lowest 10 of his last 50 scores for Basic Handicaps and the lowest 10 of his last 15 scores for Cur rent Handicaps.

When fewer than the required number of scores have been posted by a player, his Basic Handicap is computed from a figure equal to ten times the average of the lowest 20 per cent of all available scores and his Current Handicap is computed from a figure equal to ten times the average of all available scores except the five highest.

The USGA Handicap Differential Conversion Table on the opposite page is designed to eliminate two steps and make handicap computation just as easy when fewer than 10 scores are used as when the full 10 scores are used.

The upper part of the table contains the Handicap Differentials to use when computing a player's handicap from the total number of scores shown at the top of each column  $(1 to 10,$  inclusive). The figures in each column represent only the lowest Handicap Differential of all the differentials in each bracket for the handicaps in the left-hand column. For example, the Handicap Differentials for a 21 handicap computed from a total of nine scores ranges from 220 to 231, inclusive. The figure 220 shown in the nine-score column of the Conversion Table is the lowest of all these differentials. A differential of 219 would fall in the 20 handicap bracket just above, while a differential of 232 would fall in the 22 handicap bracket just below.

The lower part of the Table, headed "Course Rating Factors," contains the proper equivalents of the ten-times-thecourse-rating figure to be deducted from the players' score total for the number of scores used. These factors have been computed for course ratings of 66 to 75, inclusive. For other course ratings, multiply

the rating of the course by the number of scores to be used and list the resulting factors under the proper column. For greater speed and accuracy, it is suggested that red lines be drawn above and below all the Course Rating Factors opposite the official rating of the course at which this Table is to be used.

To illustrate how to find a player's handicap through the use of the Conversion Table, let's assume the player has posted 21 scores on a course rated 71 and wants a Basic Handicap. **04** 

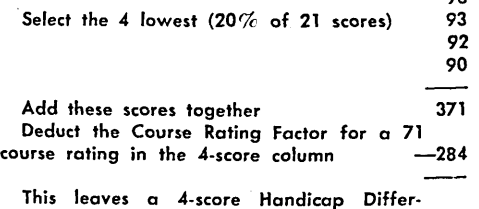

ential of 87

Apply this differential (87) to the 4-score differential column and get a handicap of 18

Note: This d:fferential of 87 is higher than 83 (the lowest differential in the 4-score column for an 18 handicap) and lower than 88 (the lowest differential for a 19 handicap).

A further saving in time can be effected if each handicapper will make a special Conversion Table showing score totals (instead of differentials) for use only at his own course. Such a table can be made by adding the Course Rating *Fac*tors applicable to his course to all the Handicap Differential figures in each score column immediately above said fac-<br>tors. (Minus differentials of course. differentials, of course, should be deducted from the Course Rating Factors, not added to them.) The special table thus produced will eliminate one more step and it will not be necessary to show any Course Rating Factors on it.

This special Conversion Table also can be used to find the handicap of a player who has posted the required total number of scores (50 for Basic -- 15 for Current), as the figures in the 10-score column at the right have been included especially for this purpose.

## **USGA HANDICAP DIFFERENTIAL CONVERSION TABLE**

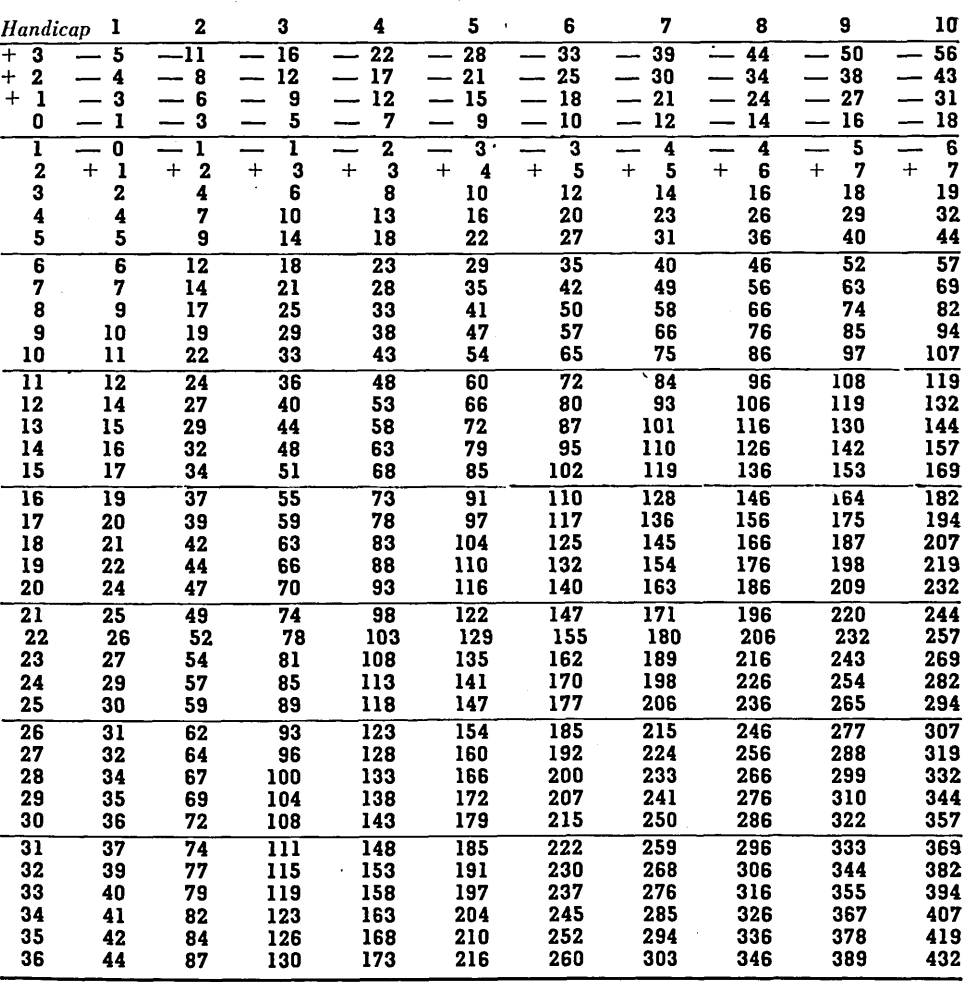

*Number of Scores Used*

## COURSE RATING FACTORS

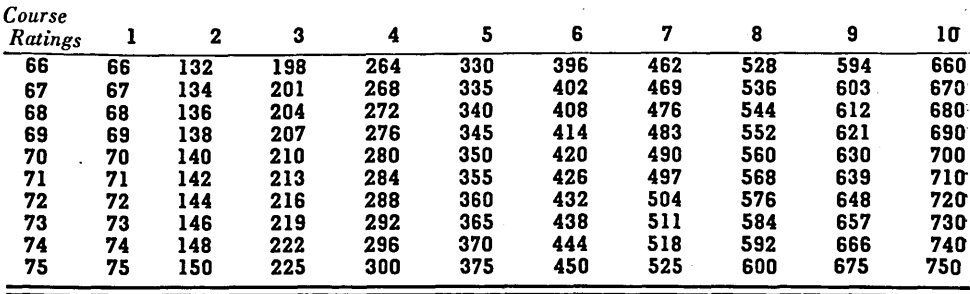